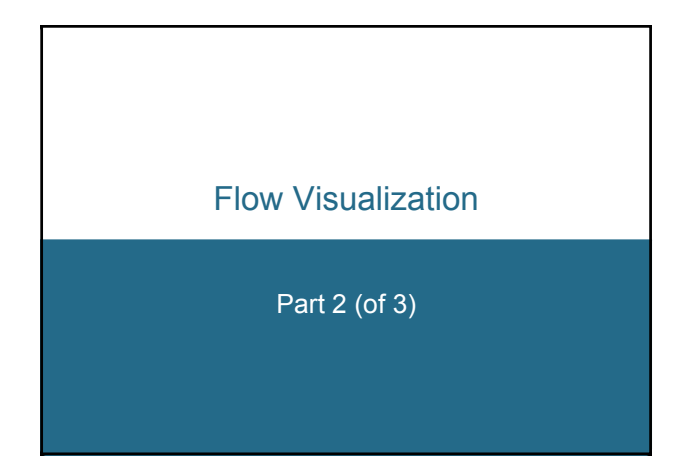

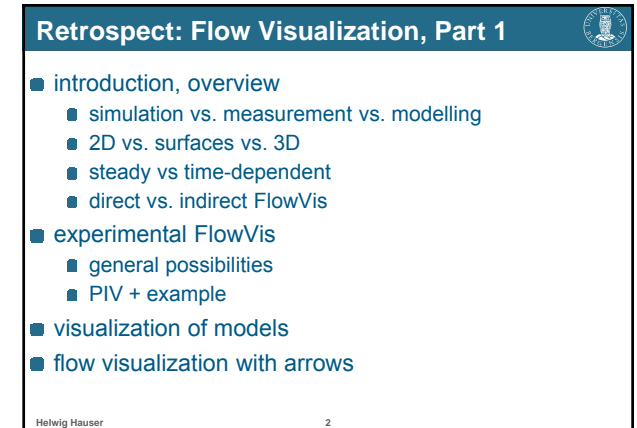

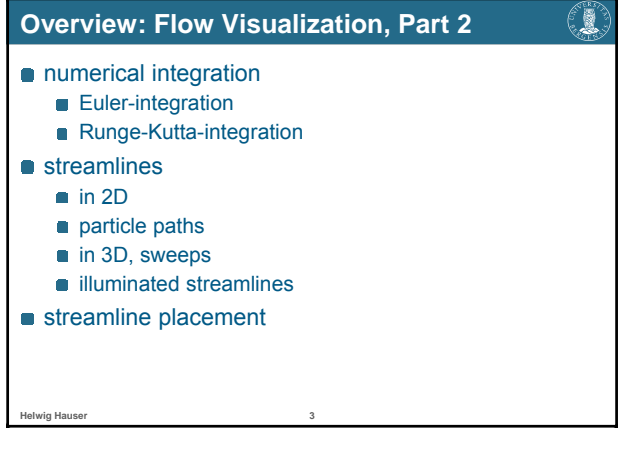

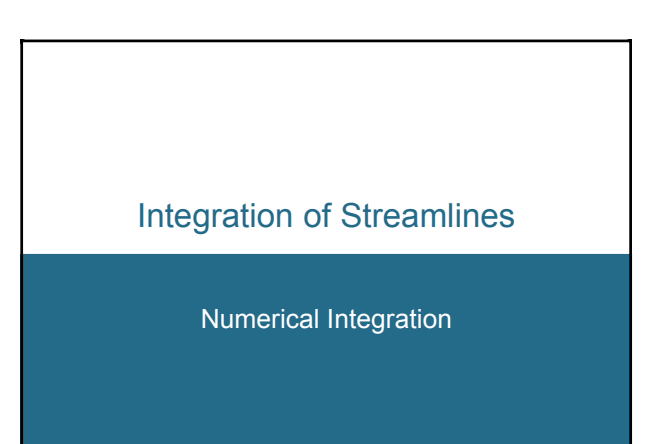

# **Streamlines – Theory**

### Correlations:

**Helwig Hauser, Eduard Gröller 5**

- **n** flow data **v**: derivative information
- $\bullet$  d**x**/d*t* = **v**(**x**);
- spatial points  $\mathbf{x} \in \mathbb{R}^n$ , time  $t \in \mathbb{R}$ , flow vectors  $\mathbf{v} \in \mathbb{R}^n$ **s** streamline **s**: integration over time,

€R

- also called trajectory, solution, curve
- $\mathbf{s}(t) = \mathbf{s}_0 + \int_{0 \le u \le t} \mathbf{v}(\mathbf{s}(u)) \, \mathrm{d}u;$ seed point **s**0, integration variable *u*
- $\bullet$  difficulty: result **s** also in the integral  $\Rightarrow$  analytical solution usually impossible!

#### **Streamlines – Practice** €₩ Basic approach: **n** theory:  $\mathbf{s}(t) = \mathbf{s}_0 + \int_{0 \le u \le t} \mathbf{v}(\mathbf{s}(u)) \, du$ **practice:** numerical integration o idea: (very) locally, the solution is (approx.) linear **Euler integration:** follow the current flow vector **v**(**s***<sup>i</sup>* ) from the current streamline point **s***<sup>i</sup>* for a very small time (d*t*) and therefore distance

Euler integration:  $\mathbf{s}_{i+1} = \mathbf{s}_i + \mathbf{d}t \cdot \mathbf{v}(\mathbf{s}_i)$ , integration of small steps (d*t* very small)

**Helwig Hauser 6**

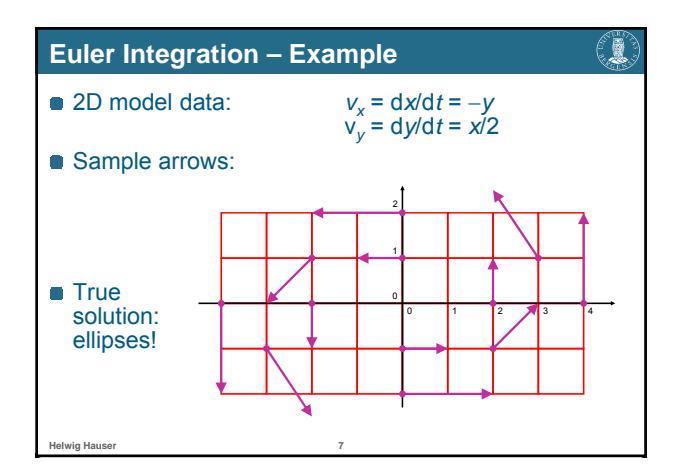

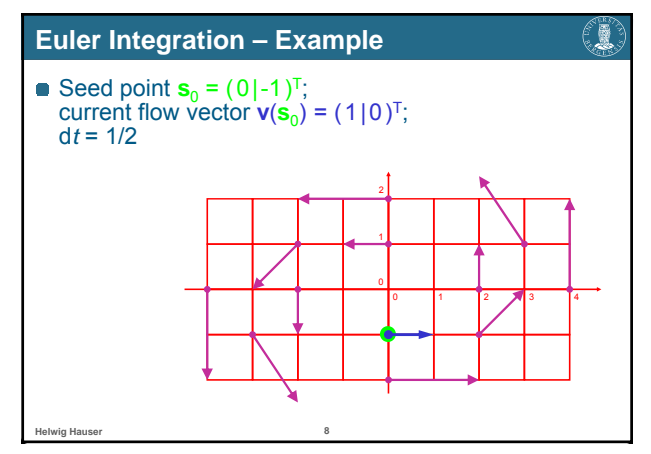

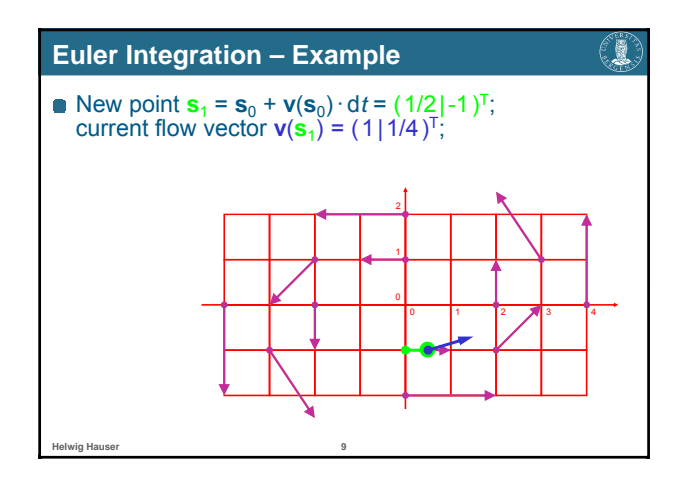

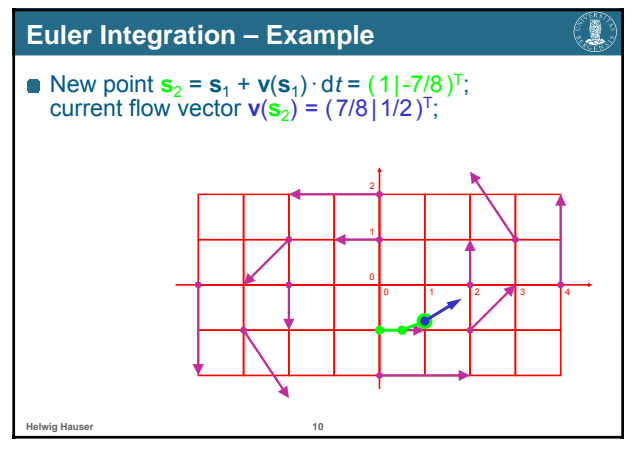

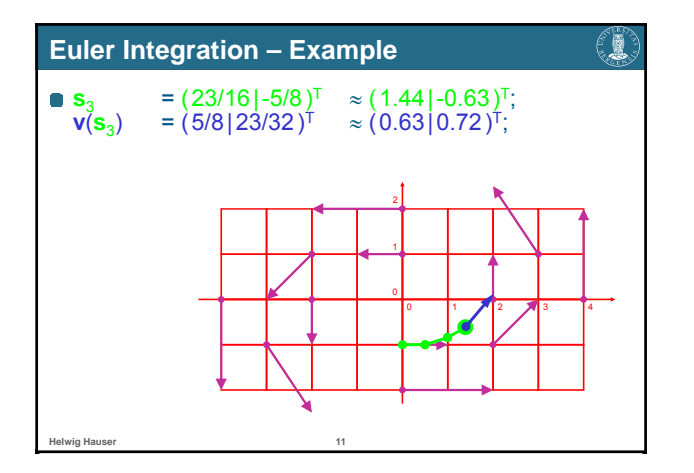

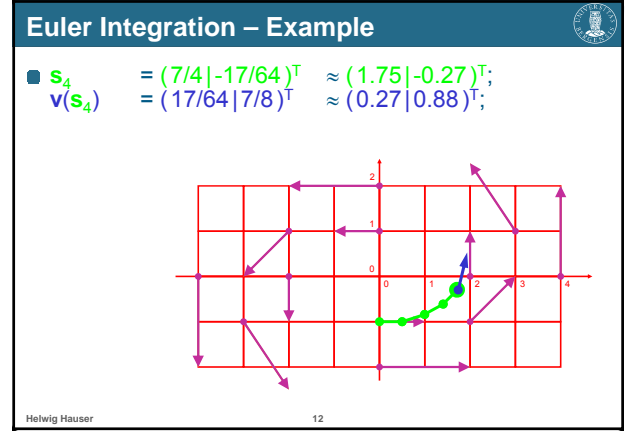

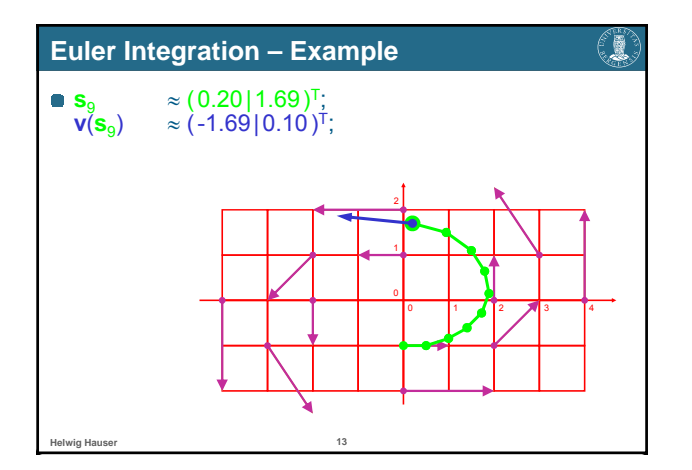

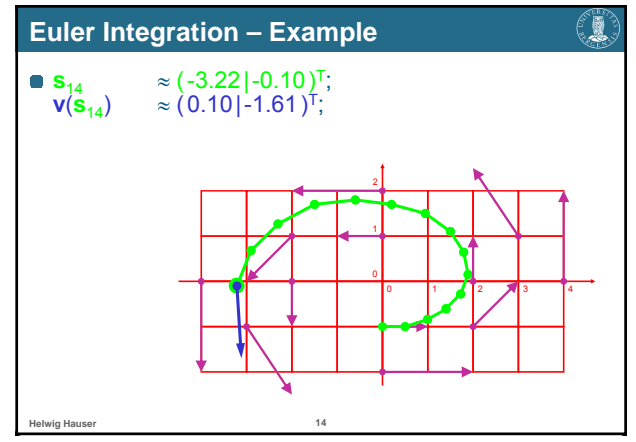

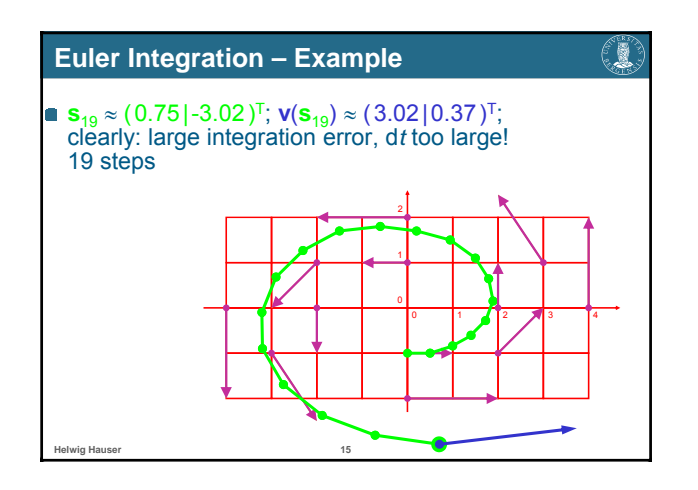

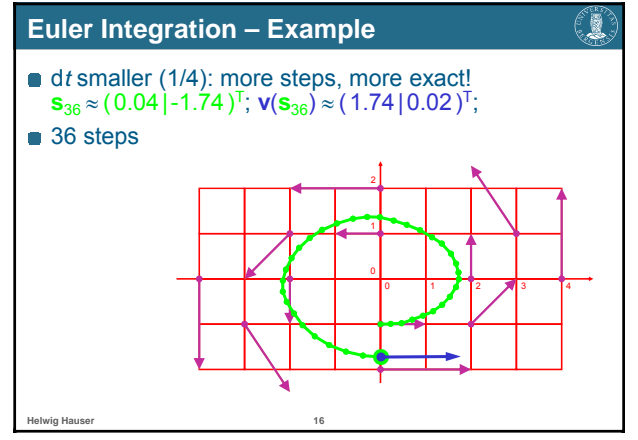

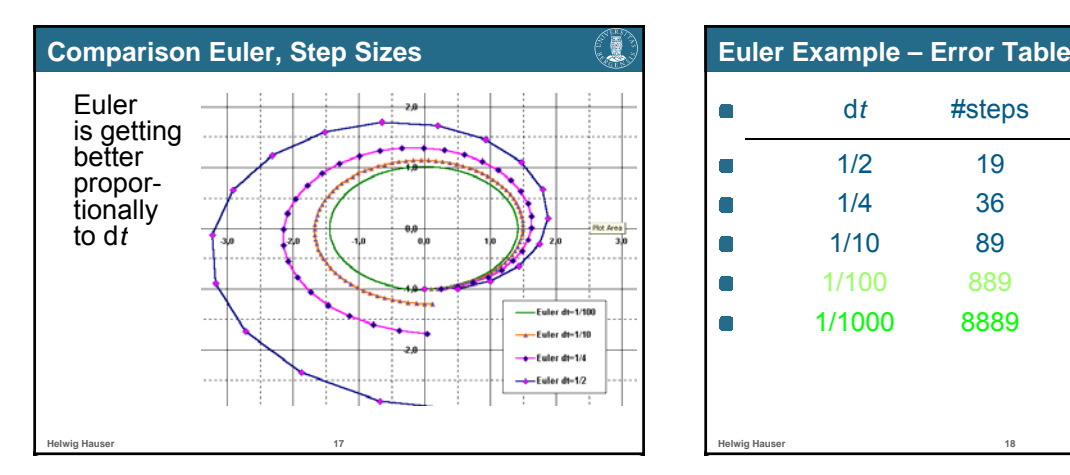

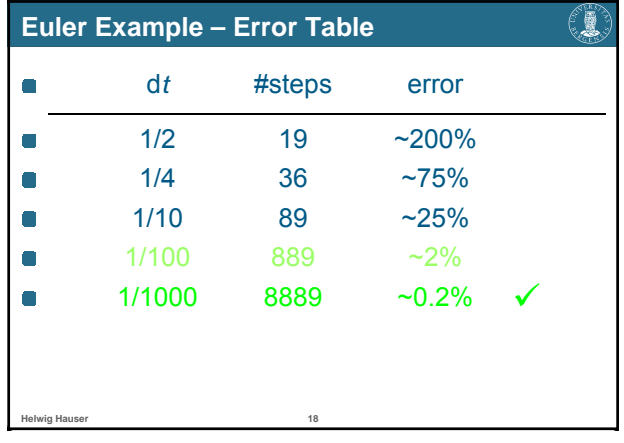

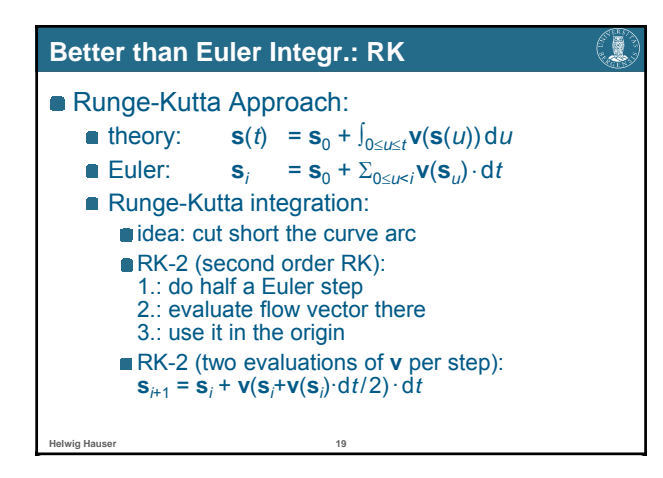

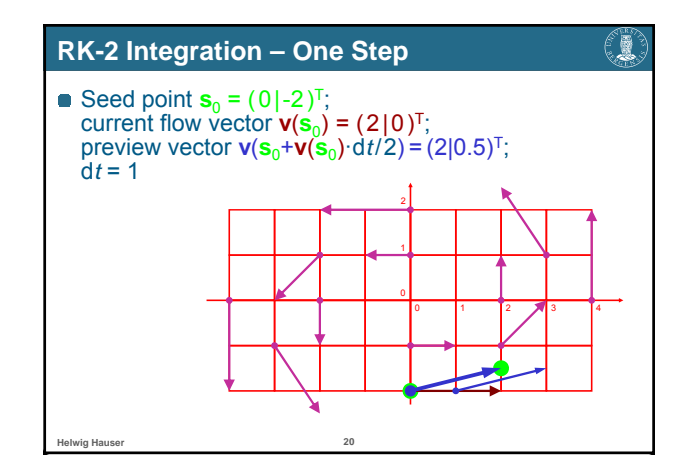

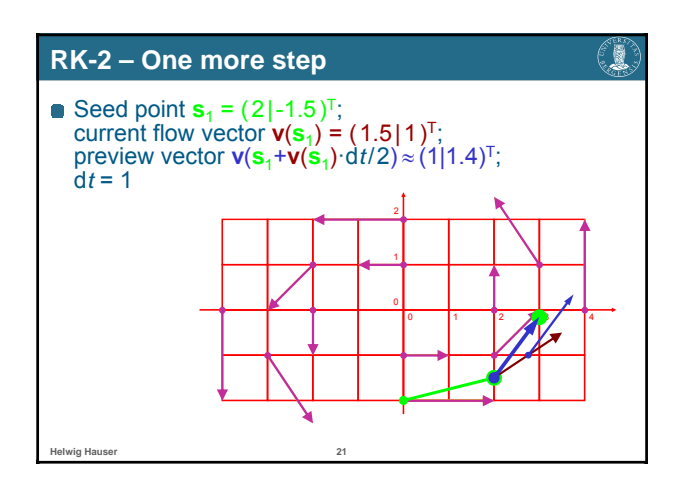

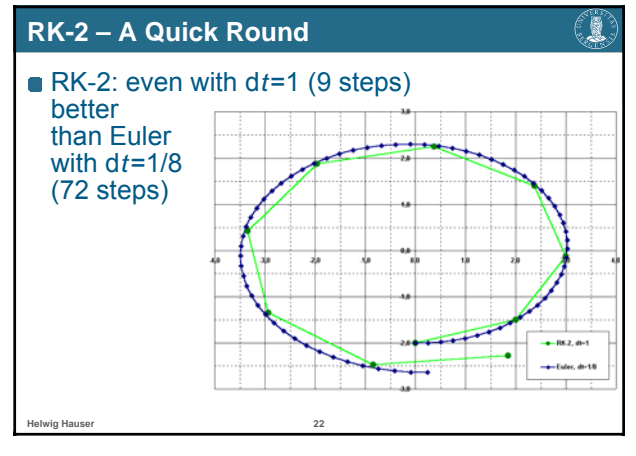

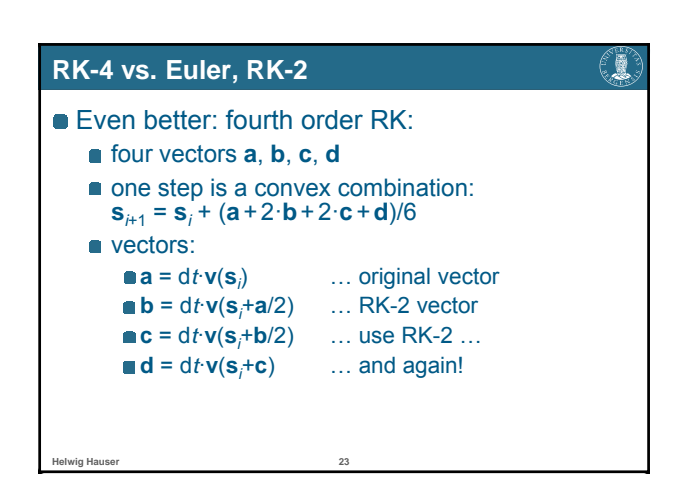

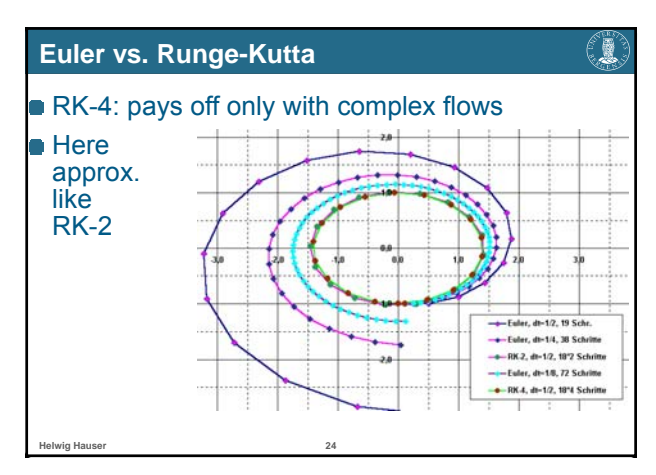

## **Integration, Conclusions**

**Helwig Hauser 25**

#### **Summary:**

- **a** analytic determination of streamlines usually not possible
- **hence:** numerical integration several methods available
- (Euler, Runge-Kutta, etc.)
- Euler: simple, imprecise, esp. with small d*t*
- RK: more accurate in higher orders
- **e** furthermore: adaptive methods, implicit methods, etc.

€₩

## Flow Visualization with Streamlines

Streamlines, Particle Paths, etc.

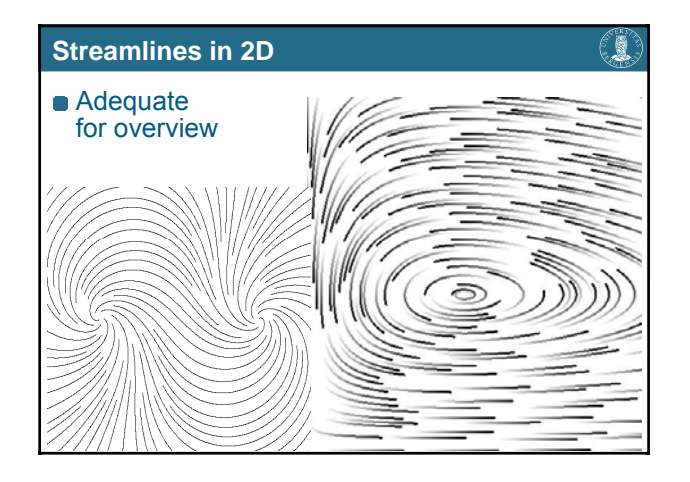

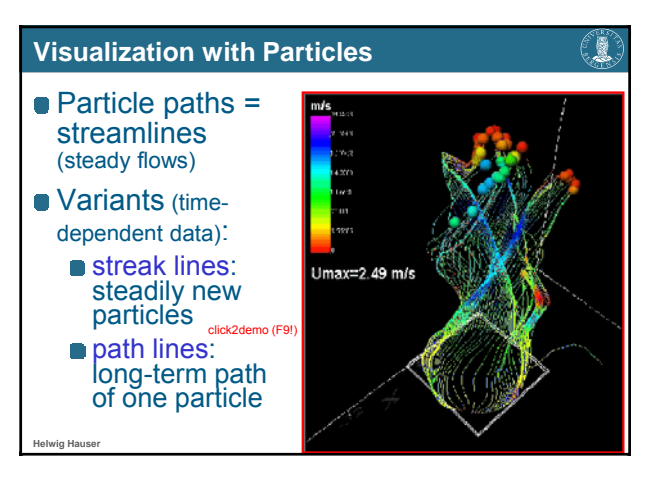

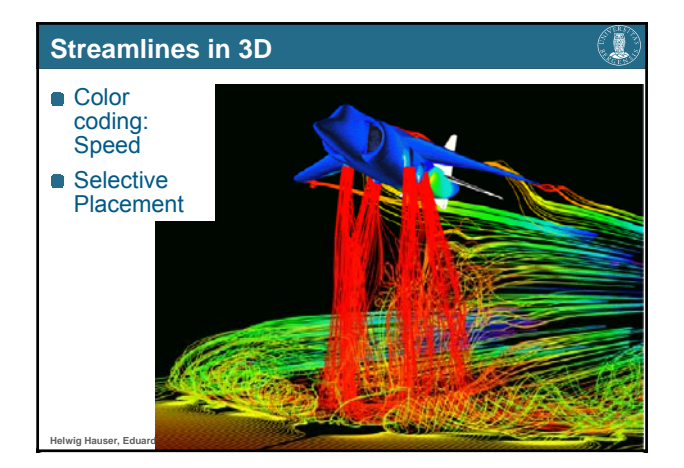

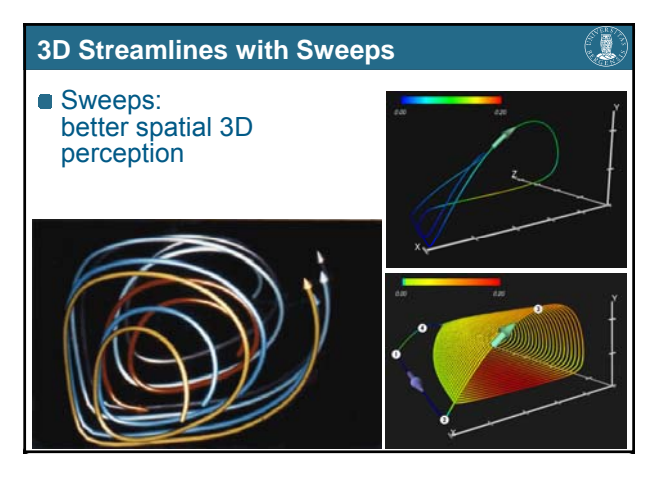

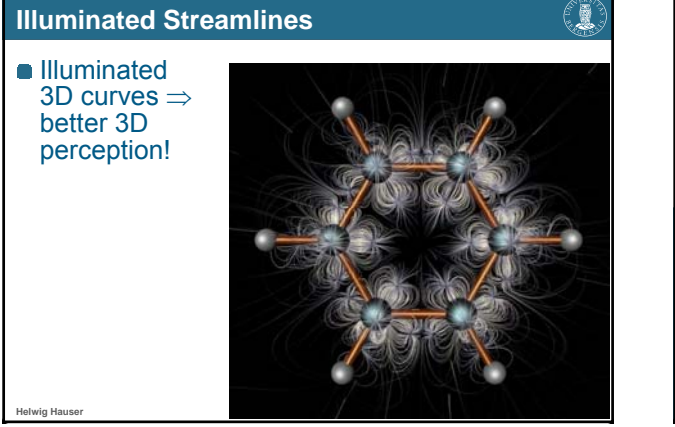

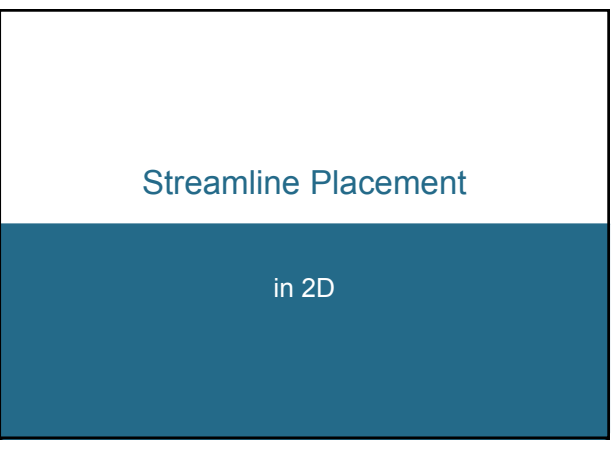

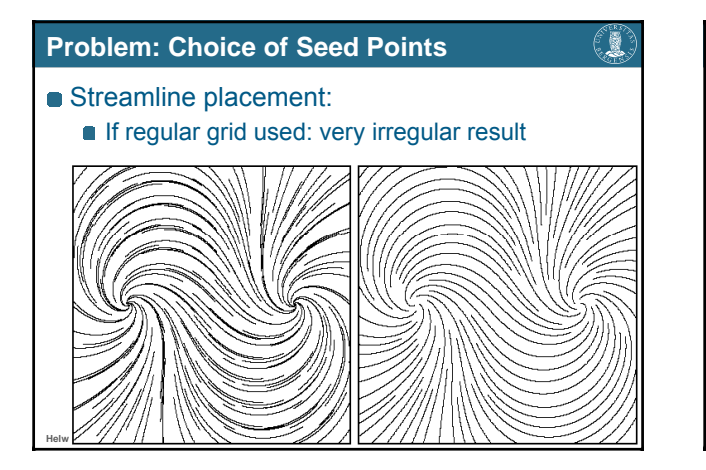

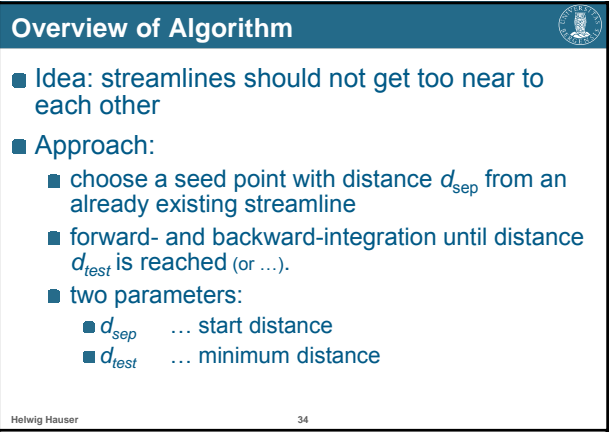

## **Algorithm – Pseudocode**

- **Compute initial streamline, put it into a queue**
- **Initial streamline becomes current streamline**
- WHILE not finished DO:

**Helwig Hauser 35**

- TRY: get new seed point which is  $d_{sep}$  away from current streamline
- IF successful THEN compute new streamline and put to queue
- ELSE IF no more streamline in queue THEN exit loop ELSE next streamline in queue becomes

current streamline

€₩

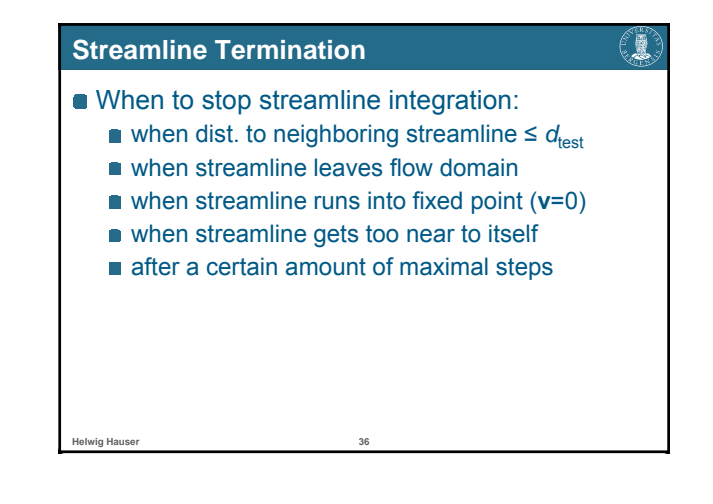

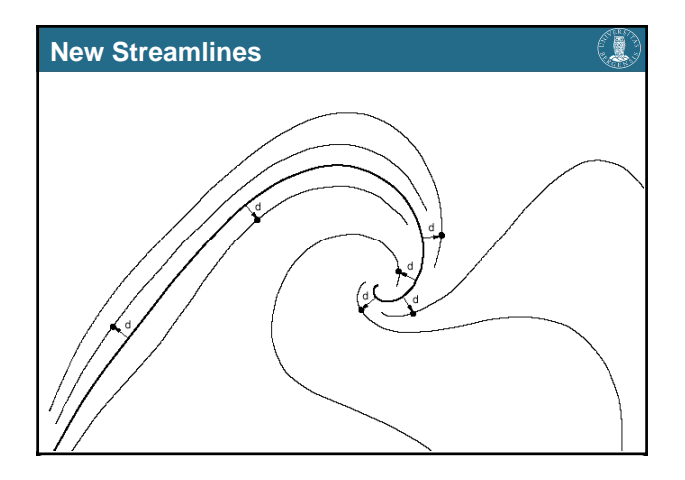

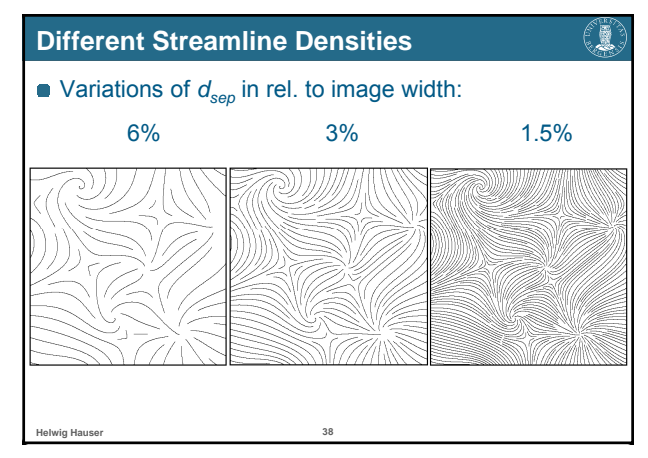

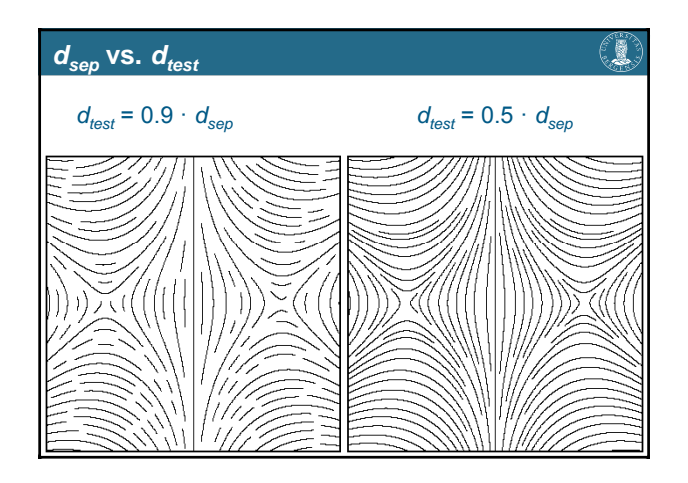

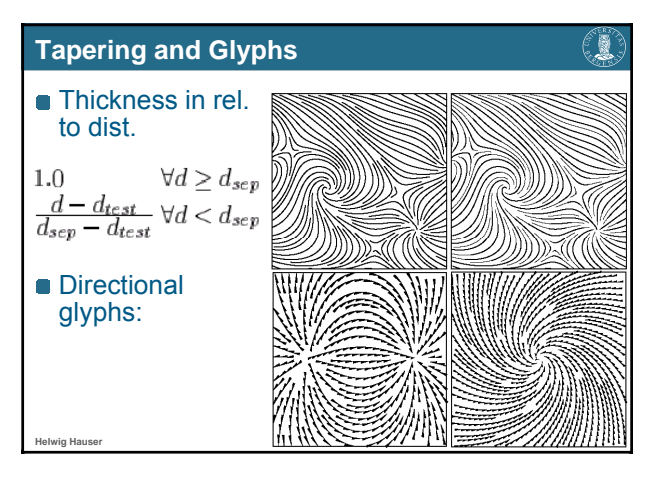

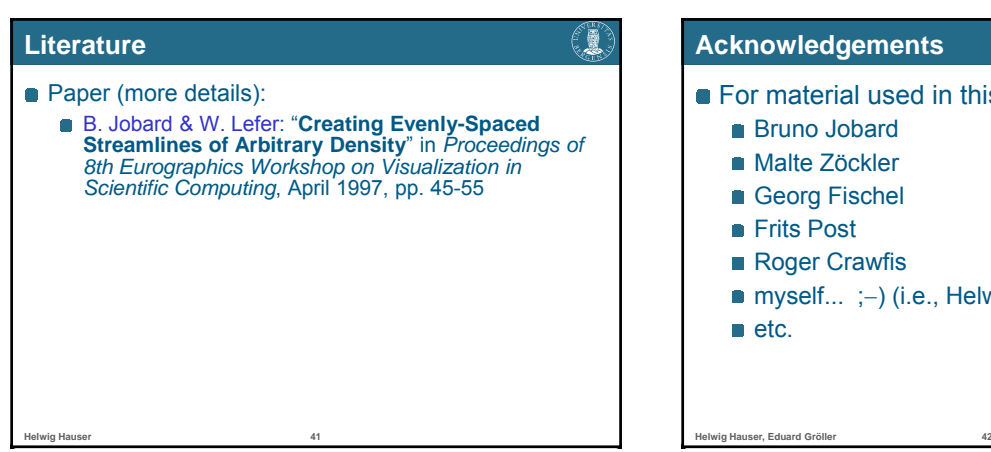

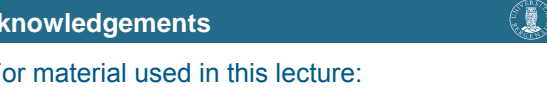

wig Hauser)